## **À propos de la lecture d'un graphe en échelle logarithmique :**

## 1°) Introduction :

Imaginons que pour une grandeur physique *P*, on ait une échelle verticale logarithmique (cf cicontre).

Le plus souvent, ce qui est indiqué en valeurs numériques, ce sont les valeurs de *P*, car c'est ce qui intéresse l'utilisateur du graphe.

Mais comme l'échelle est logarithmique, il n'y a pas le même écart entre 10 et 20 qu'entre 20 et 30 ou 30 et 40, etc.

Car en réalité, ce qui est porté en ordonnée est, non pas P, mais log(P).

Ainsi , compte tenu de l'échelle ℎ choisie pour le tracé, le segment vertical allant de 10 à 20, a une longueur, *y* (en rouge), correspondant à

$$
y = h \times (\log(20) - \log(10)) = h \times \log(2)
$$

De la même façon, on aurait, pour le segment vertical allant de 2 à 3, a une longueur, *z* (en vert), correspondant à

$$
z = h \times (\log(30) - \log(20)) = h \times \log\left(\frac{3}{2}\right)
$$

Vous pouvez vérifier, en mesurant à la règle, que  $\frac{z}{y} = \frac{h \times \log(\frac{3}{z})}{h \times \log(z)}$  $\frac{h \times \log\left(\frac{3}{2}\right)}{h \times \log(2)} = \frac{\log\left(\frac{3}{2}\right)}{\log(2)}$  $\frac{18(2)}{\log(2)} = 0,58.$ Et vous pouvez aussi vérifier que le segment allant de 20 à 40 est de même longueur que celui

allant de 10 à 20. En effet,  $\log \left( \frac{40}{20} \right) = \log \left( \frac{20}{10} \right)$  $\frac{20}{10}$  = log(2)

2°) Aspect pratique :

Comment trouver la valeur de P pour le point bleu se trouvant entre  $P_a$  et  $P_b$  ? Appelons  $P_r$ cette valeur recherchée de P

Il faut mesurer à la règle, par exemple les longueurs  $x$  et  $y$ .

Compute tenu de l'échelle, on a 
$$
x = h \times (\log(P_r) - \log(P_a)) = h \times \log(\frac{P_r}{P_a})
$$
.

De même, 
$$
y = h \times (\log(P_b) - \log(P_a)) = h \times \log\left(\frac{P_b}{P_a}\right)
$$
  
Donc  $\frac{x}{y} = \frac{\log\left(\frac{P_r}{P_a}\right)}{\log\left(\frac{P_b}{P_a}\right)}$ , puis  $\log\left(\frac{P_r}{P_a}\right) = \frac{x}{y} \log\left(\frac{P_b}{P_a}\right) = \log\left(\left(\frac{P_b}{P_a}\right)^{\frac{x}{y}}\right)$ , et donc  $\frac{P_r}{P_a} = \left(\frac{P_b}{P_a}\right)^{\frac{x}{y}}$ , et enfin,  

$$
P_r = P_a \times \left(\frac{P_b}{P_a}\right)^{\frac{x}{y}}
$$

Evidemment, pour avoir de la précision, il faut choisir  $x$  et  $y$  les plus longs possibles, afin de minimiser l'incertitude relative de mesure avec la règle.

Pour l'exemple du haut de la page,

$$
P_r = 10 \times 2^{\left(\frac{x}{y}\right)}
$$

.

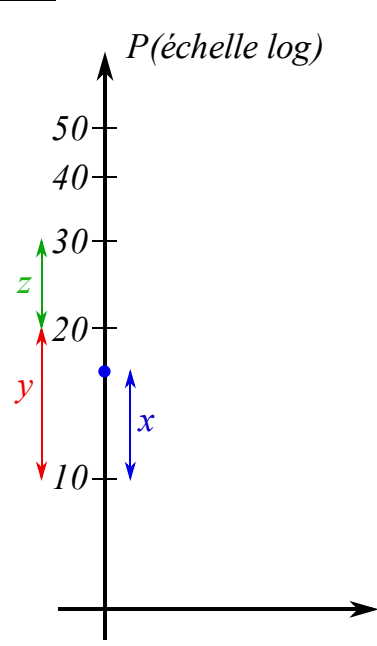

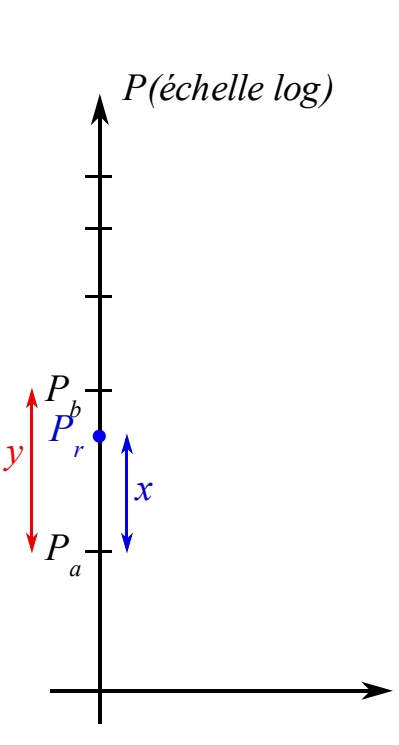